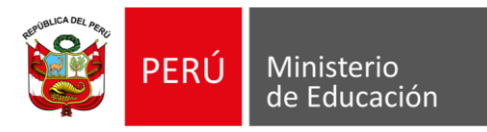

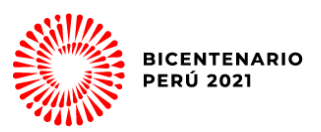

## **RECOLECCIÓN DE DATOS Y AUTORIZACIÓN PARA CONTACTO**

Yo, ..…………………………………………………………………………………………………… Identificado (a) con DNI Nº …………………… y domicilio actual en ………….………………. …………………………………………………..

En este contexto de Estado de Emergencia Sanitaria, doy a conocer y autorizo al Comité de Reasignación Docente, a ser notificado a través de los siguientes medios, del resultado de la evaluación y/o resolución de reasignación docente, en las siguientes vías de comunicación:

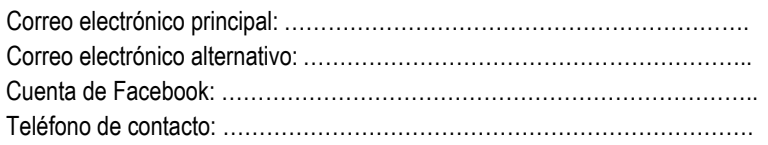

Firmo la presente declaración de conformidad con lo establecido en el artículo 49 del Texto Único Ordenado de la Ley N° 27444, Ley del Procedimiento Administrativo General, y en caso de resultar falsa la información que proporciono, me sujeto a los alcances de lo establecido en el artículo 411 del Código Penal, concordante con el artículo 34 del Texto Único Ordenado de la Ley N° 27444, Ley del Procedimiento Administrativo General; autorizando a efectuar la comprobación de la veracidad de la información declarada en el presente documento.

En fe de lo cual firmo la presente. Dado en la ciudad de................................................ a los días del

mes de………… del 20…..

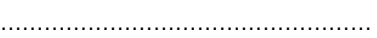

(Firma)

DNI……………………………………… Huella Digital

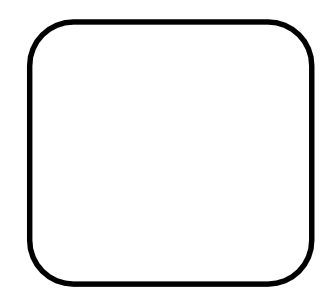

(Índice derecho)

**EXPEDIENTE: DITEN2021-INT-0123078**

Esto es una copia autentica imprimible de un documento electrónico archivado del Ministerio de Educación, aplicando lo dispuesto por el Art. 25 de D.S. 070-2013-PCM y la Tercera Disposición Complementaria Final del D.S. 026-2016-PCM. Su autenticidad e integridad pueden ser contrastadas a través de la siguiente dirección web:

**[http://esinad.minedu.gob.pe/e\\_sinadmed\\_3/VDD\\_ConsultaDocumento.aspx](http://esinad.minedu.gob.pe/e_sinadmed_3/VDD_ConsultaDocumento.aspx)** e ingresando la siguiente clave: **DD1ECC**

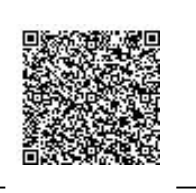

Calle Del Comercio 193 www.gob.pe/minedu San Borja, Lima 41, Perú T:(511) 615 58000